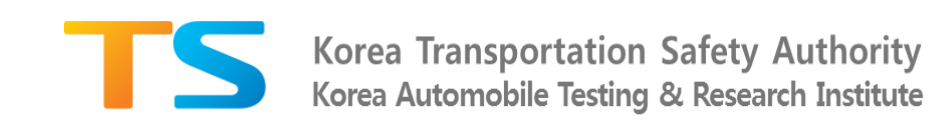

## **5G Communication based Connected & Automated Vehicle Test-bed K-City**

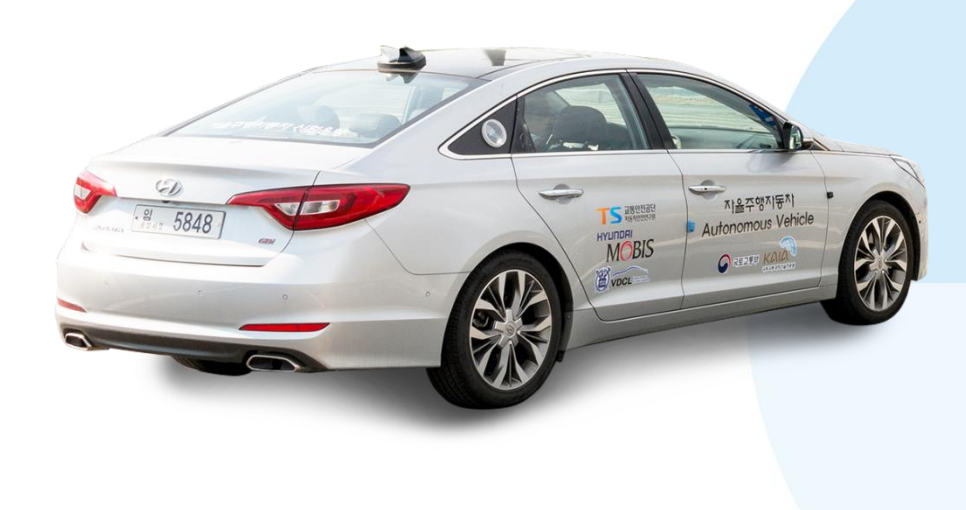

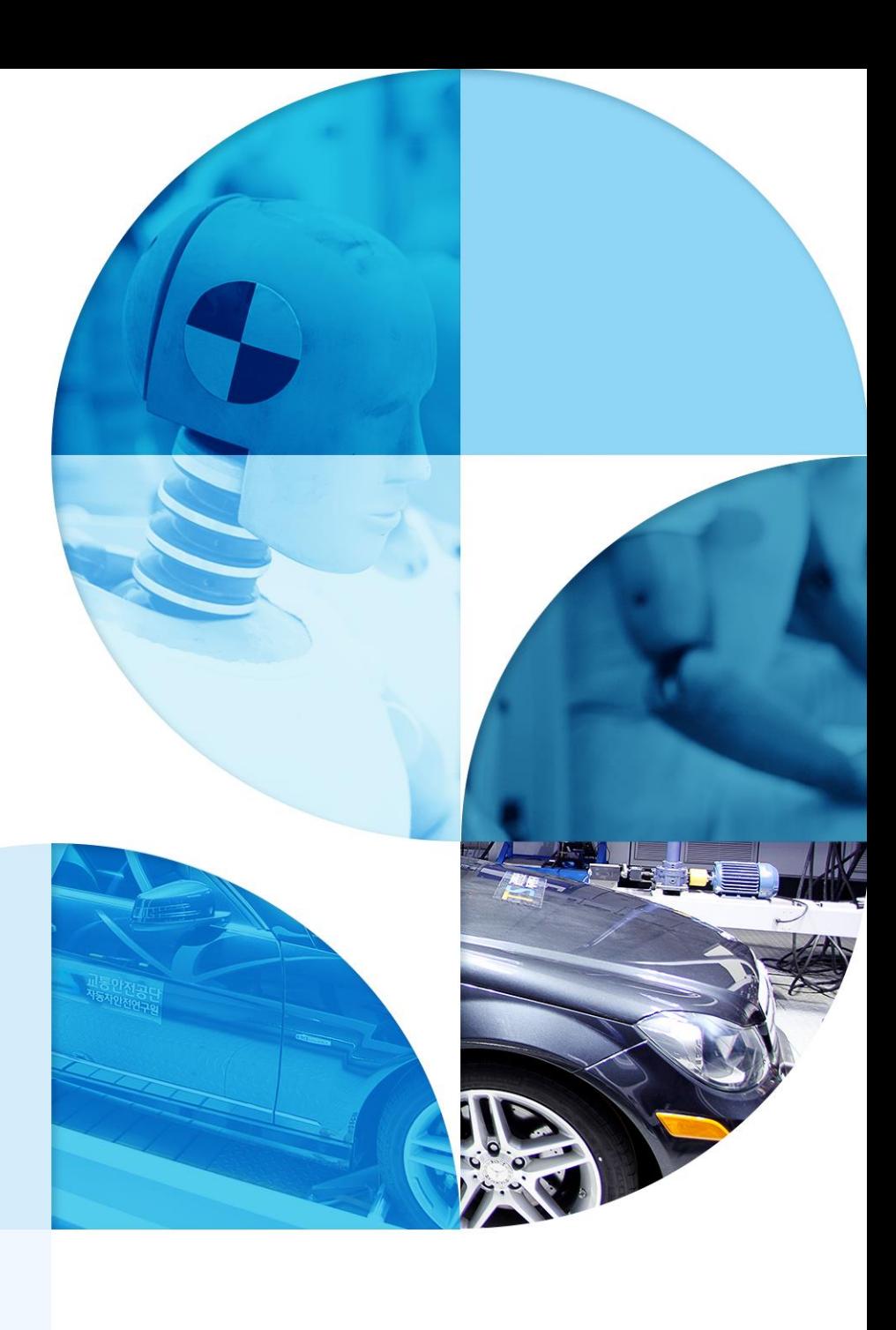

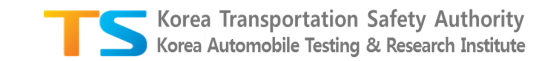

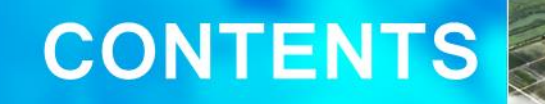

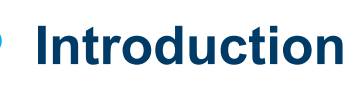

Ⅰ

01. KATRI's History 02. Major Work 03. Layout 04. Proving Ground

<u>tenidna – Dindinainentedas alembidi</u>n

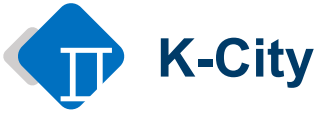

01. Overview of K -City 02. Government Strategy 03. Advancement of K -City 04. K -City with R&D

### Ⅰ. Introduction 01 **KATRI's History**

Safe vehicles based on the test and research

### **Korea Automobile Testing & Research Institute**

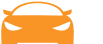

Korea Automobile Testing & Research Institute is built in 1987 as an subsidiary research institute of Korea Transportation Safety Authority to decrease the social loss due to traffic accidents and to protect the civil rights through consumer protection.

**This institute supports the technical expertise and public policies related to the transportation industry to build the safest environment for everybody to enjoy bright future and happy society with no traffic accident.** 

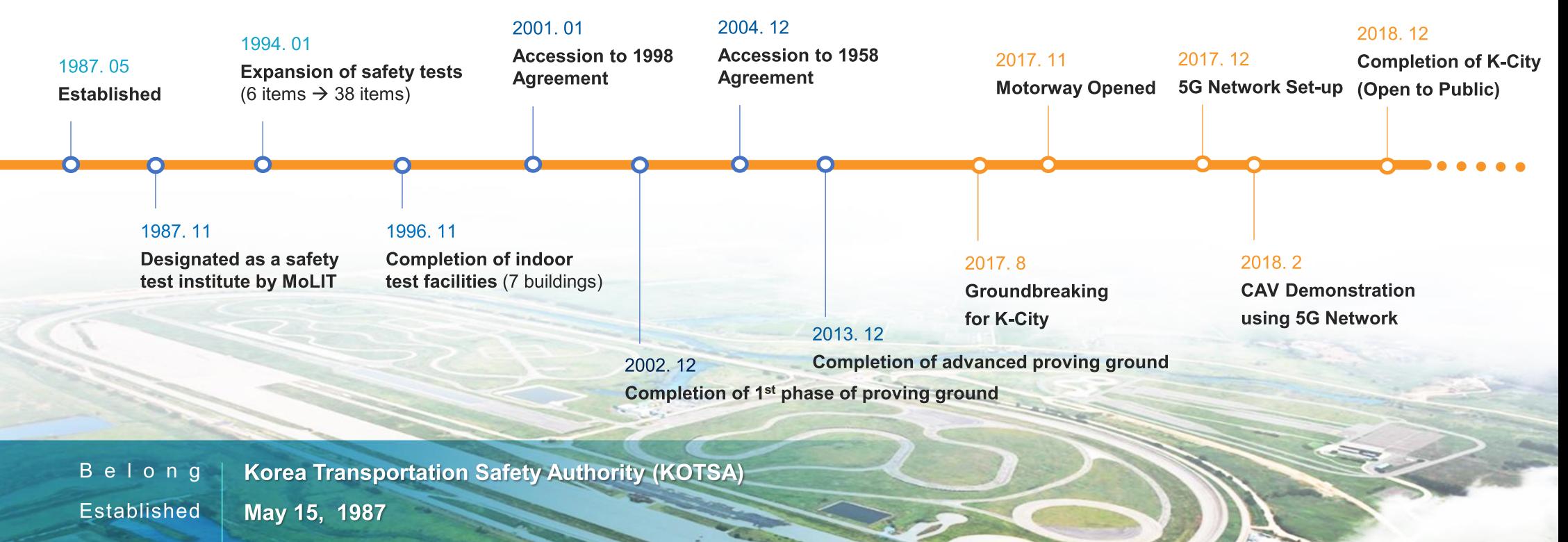

A d d r e s s **Gyunggi-do Hwasung-si Samjon-ro 200**

**Organization 4 office 1 centers**

Korea Transportation Safety Authority Korea Automobile Testing & Research Institute Ⅰ. Introduction

## **Major Work** 02

Korea Transportation Safety Authority Korea Automobile Testing & Research Institute

# **For a Brighter Future without Traffic Accident**

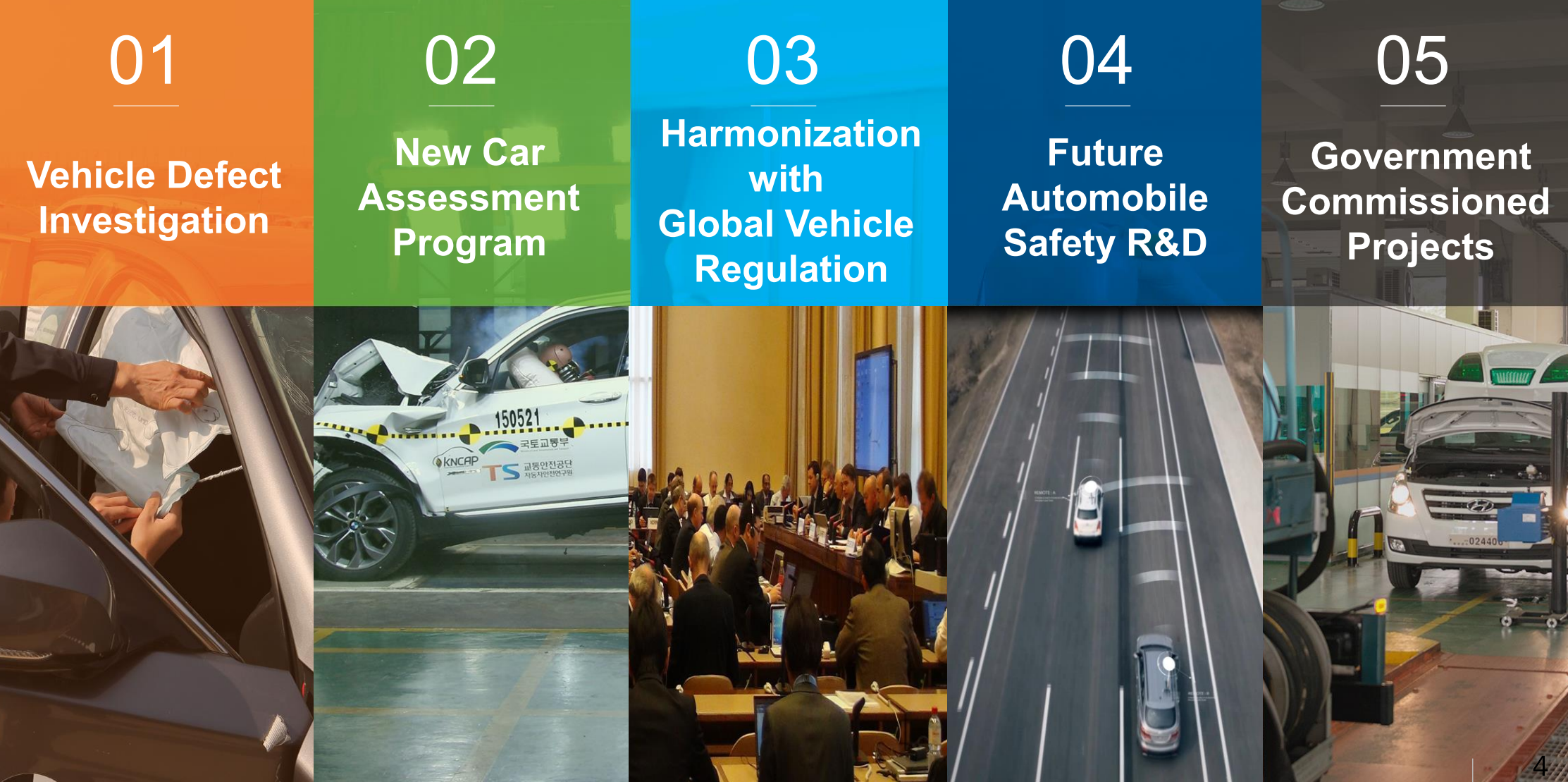

Ⅰ. Introduction

## 03 **Layout**

#### Korea Transportation Safety Authority Korea Automobile Testing & Research Institute

## **Advanced tracks Proving Ground**

**Total cost \$1.242bn**

**Total length 28.5km**

- **Natural drain through existing reservoir**
- **Maintain original topography**
- **Increase Vehicle safety & Minimize**

**R&D test track**

- **Easy access to every track (close entrance)**
- **Maximize efficiency of Test facility**

**management**

**Economic and easy to construct**

# Test track layout features<br>• Natural drain through existing reservoir **Test Facility Construction Equipment**

### **10 of the Facility**

- **Facility**
- **Driving and Braking Test Facility**
- **Impact Test Facility**

**Inspect Facility General Test Facility Environmental Test**

- **Crash Test Facility**
- **Noise&EMC Test Facility**
- **Advanced Vehicle Test Facility**
- **Tire Assessment Test Facility**
- **Construction Equipment**
	- **Safety Defect Test Facility**

Ⅰ. Introduction

## 04 **Proving Ground**

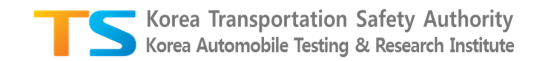

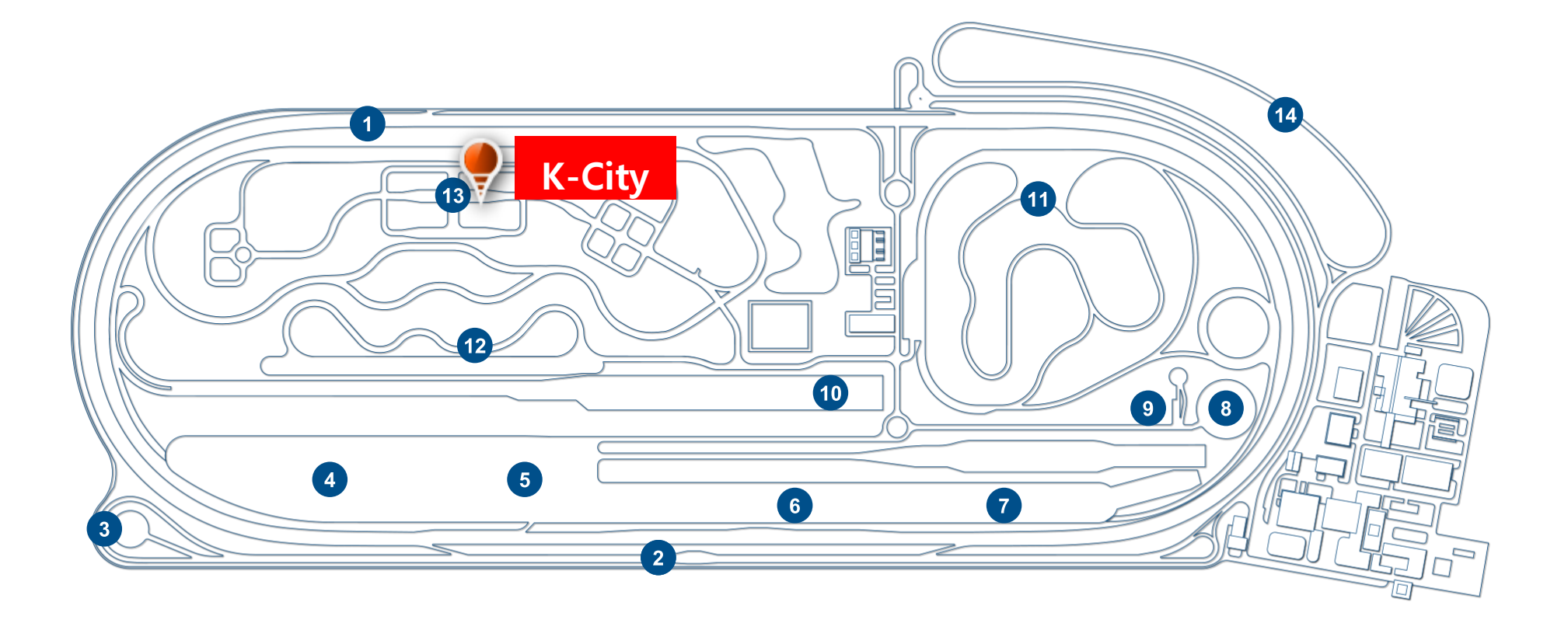

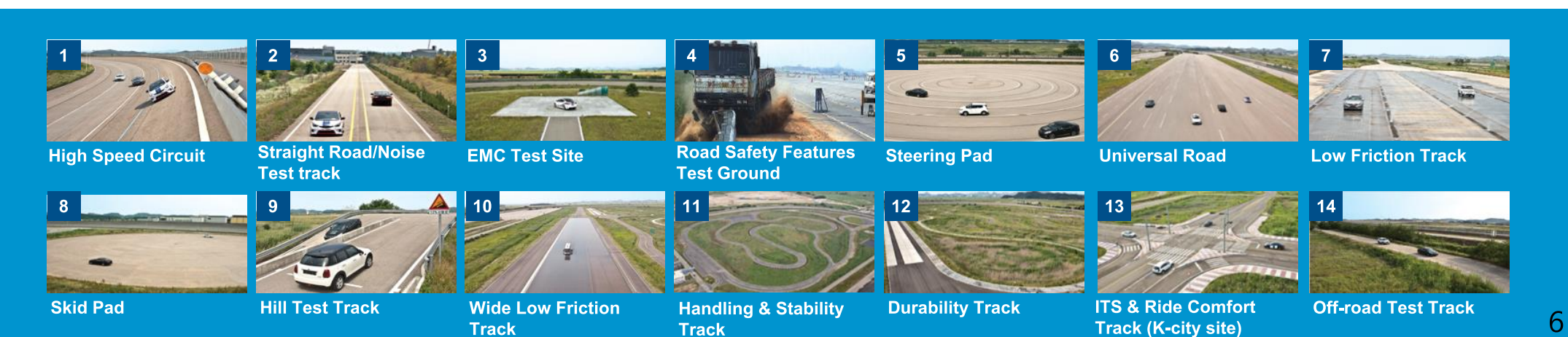

### **O1** Overview of K-City Ⅱ. K-City

### **O** Overview of the establishment

- **(Goal) Provision of various on-road environments (road, traffic, and communications)**  $\bullet$ 
	- Simulated testing of possible accidents (crashing) that may happen during the driving
		- ▶ Simulate real world and simulation to support technologies development
- **(Location)** KATRI P.G. (Hwaseong City, Gyeonggi Province)  $\bullet$ 
	- **The area of the current ITS testing circuit is 360,000 ㎡** out of the total area of 2,150,000 k㎡
- **(History)** Aug. of '17, Groundbreaking for K-City  $\bullet$ Nov. of '17, Motorway Open Dec. of '18, entire sections Open

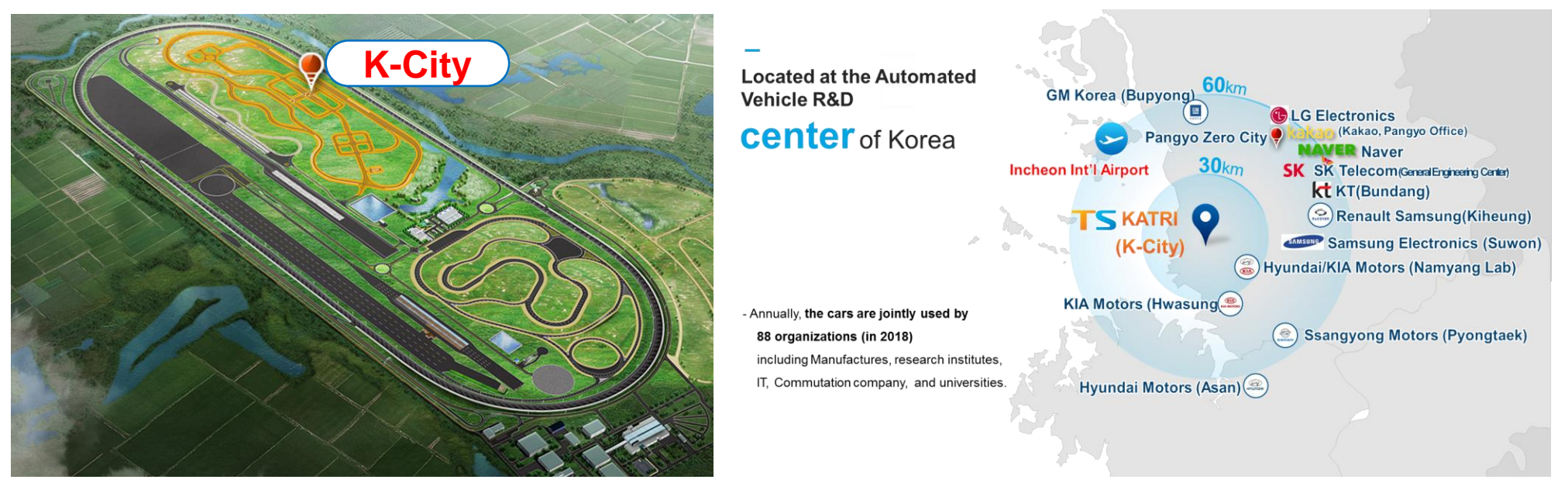

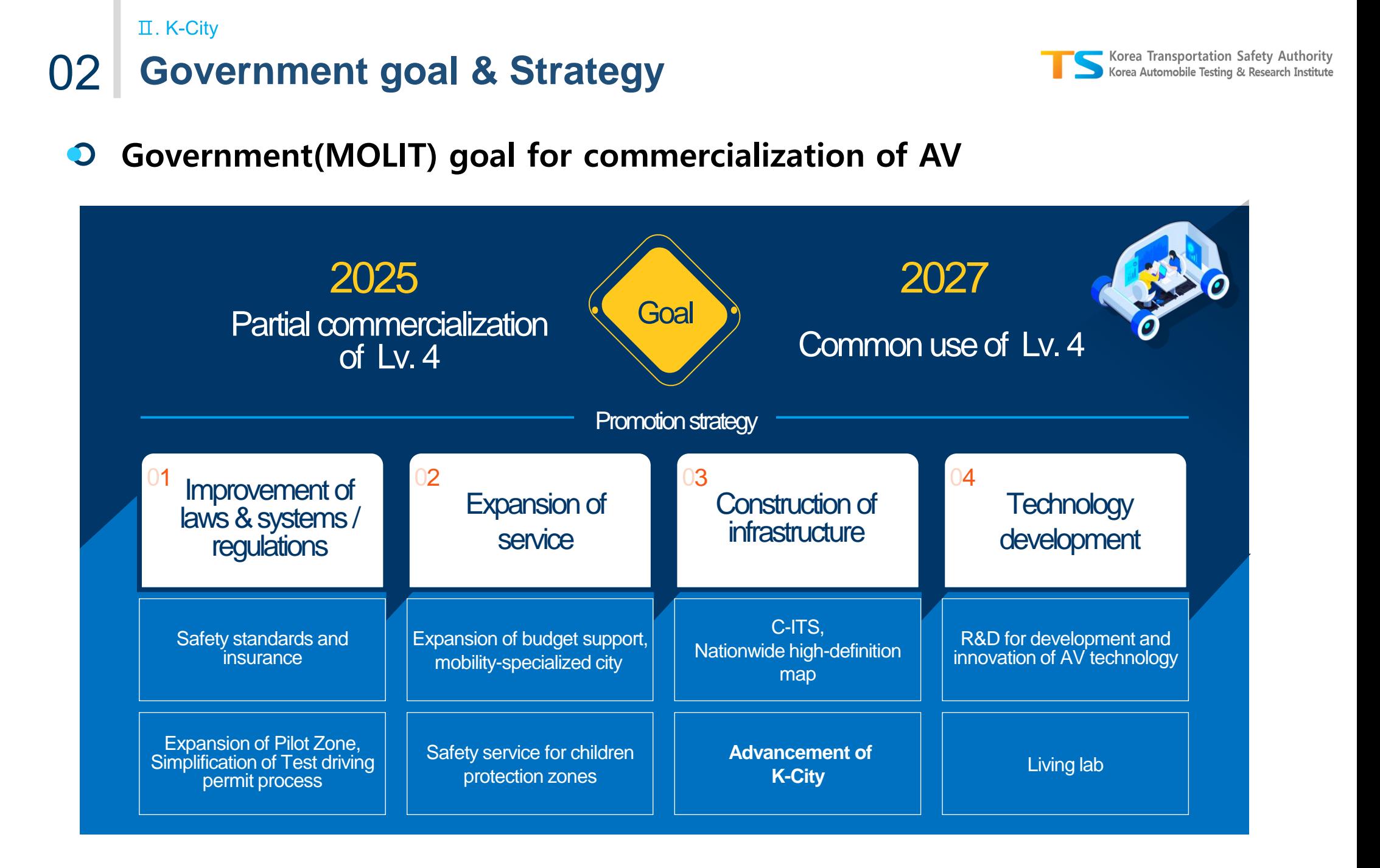

 $TS$  자동차안전연구원 한국교통안전공단

#### Ⅱ. K-City Korea Transportation Safety Authority **Step-by-step deployment of K-City** 03 Korea Automobile Testing & Research Institute **1 st Step 2 nd Step 3 rd Step Basic environment Extreme environment Expansion Finish, '18.12 Finish, '19~'22.6 On-going, '22~'24 <sup>01</sup> 5 Areas <sup>01</sup> Extreme condition <sup>01</sup> Expansion** -Weather chamber, GPS Jamming -Intersection, Motorway, V2X - Urban, Motorway, School, Sub-urban, Park **<sup>02</sup> Support facilities <sup>02</sup> Add <sup>02</sup> V2X** Future Innovation Center -Micro road, Overpass -5G, LTE, WAVE Target robot system **nd Step: Extreme environment 1 st Step : Basic environmnet 2 3 rd Step : Expansion** K-CityReproduced weather conditions communication shadowing **Proving** ground

Support Center for Innovative Growth Robot System

### **K-City 1st Step(2018)** . K-City

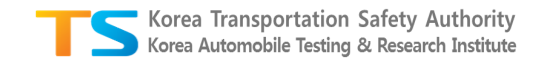

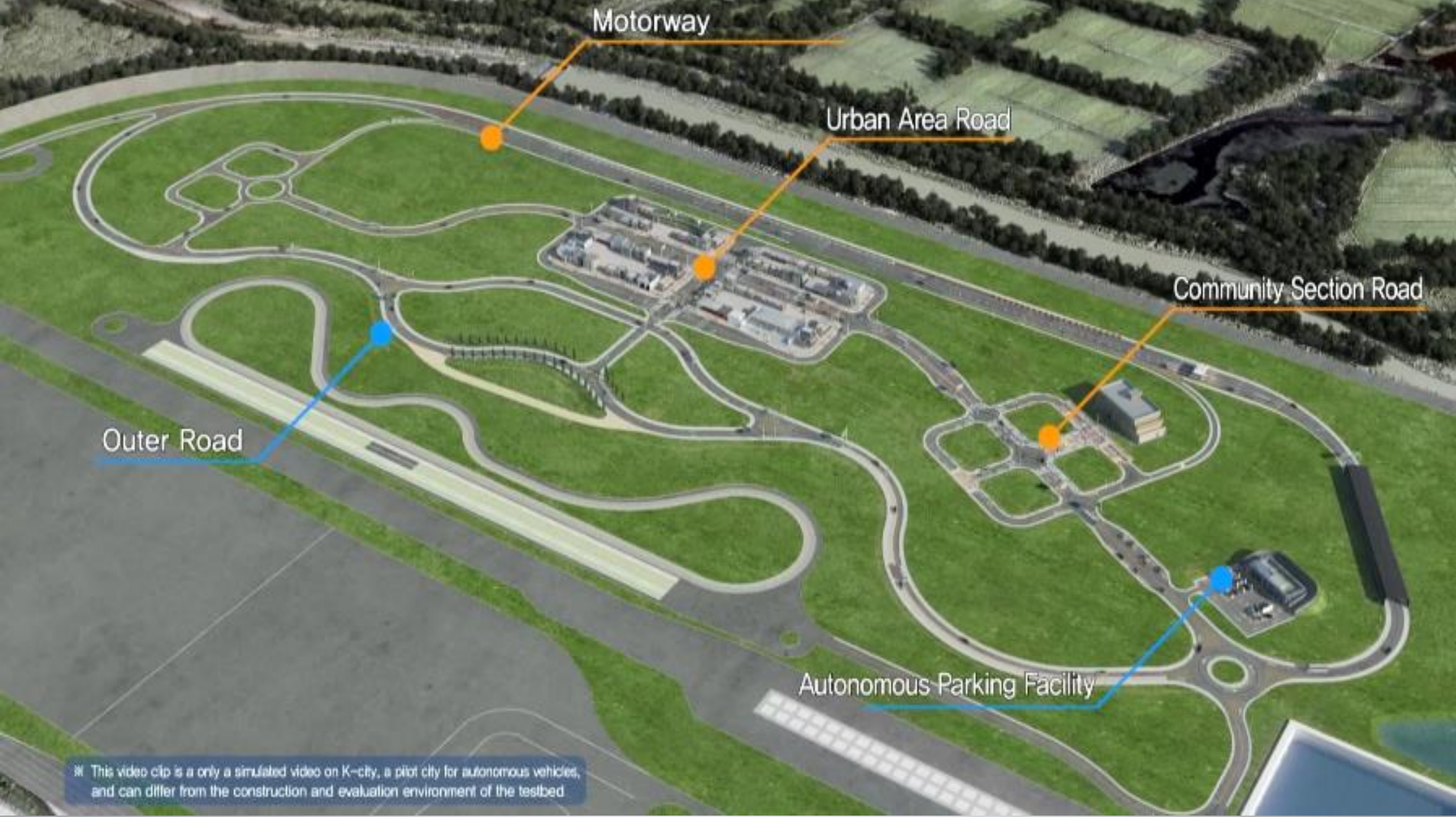

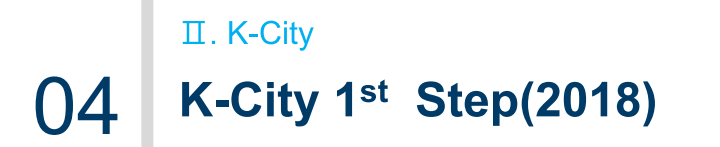

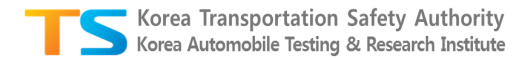

#### **V2X infrastructure Control Center**  $\bullet$

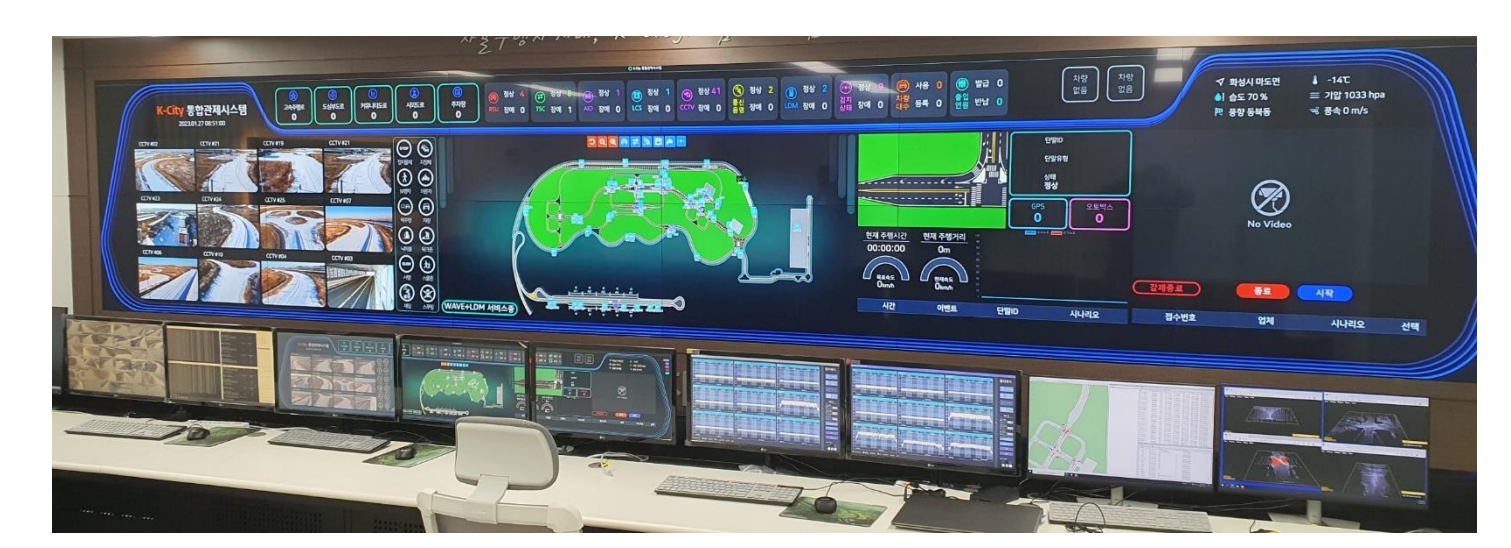

#### Display of test car video information (CCTV)

Display of test car position information (by lane)

Monitoring of information on test car condition (When car information collecting devices are mounted)

Display of information on traffic system control (signal control, LCS, etc.)

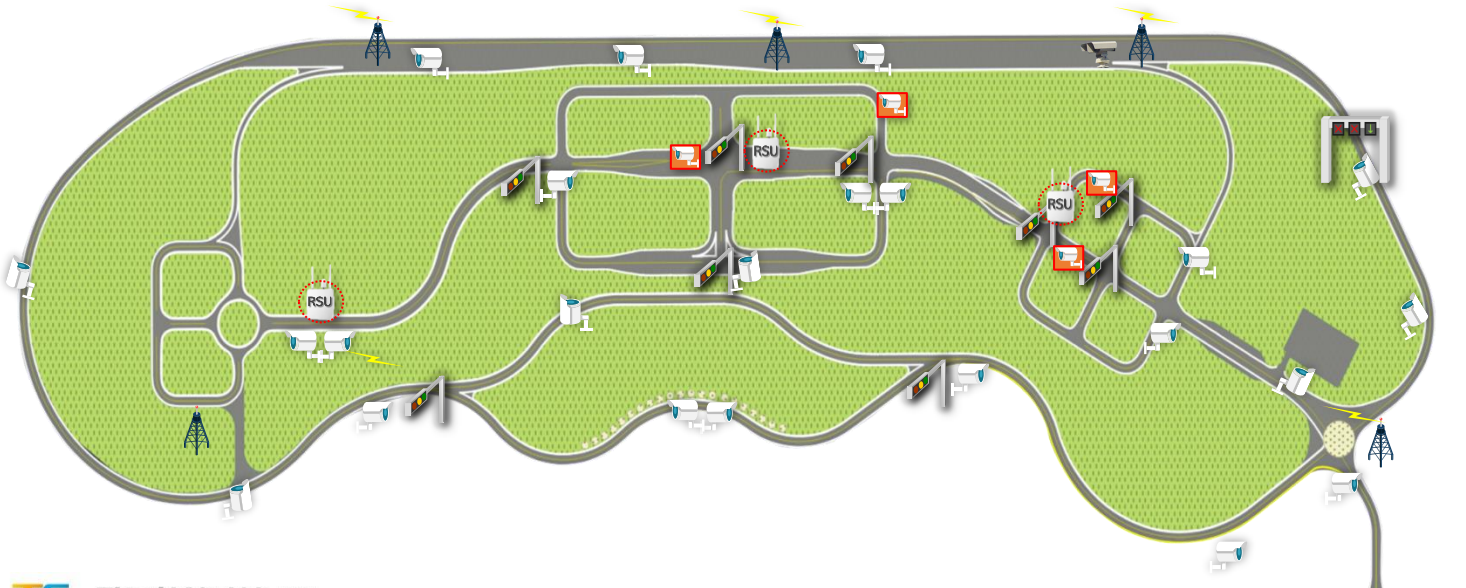

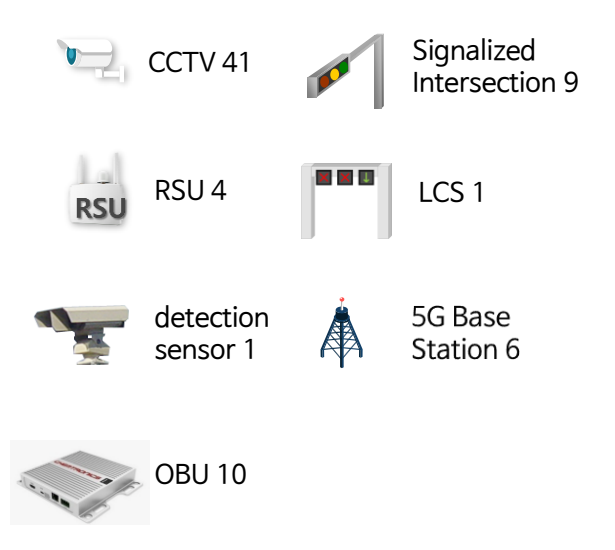

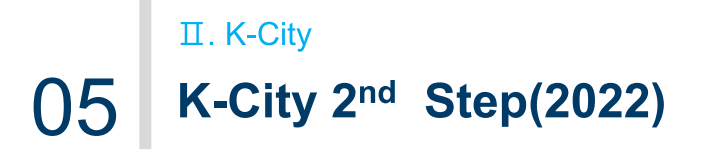

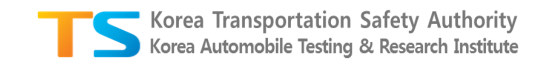

### **Artificial weather environment facility**

### **Raining**

- 5mm/h~60mm/h
- 4 step nozzle
- Rainfall control by section

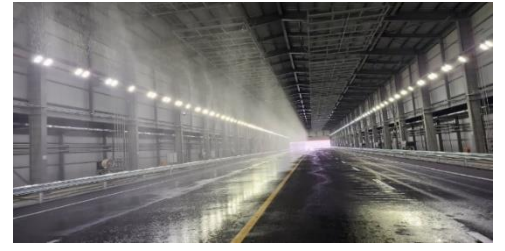

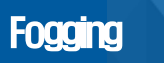

- Fog oil & Fog machine
- Visibility : min. 30M

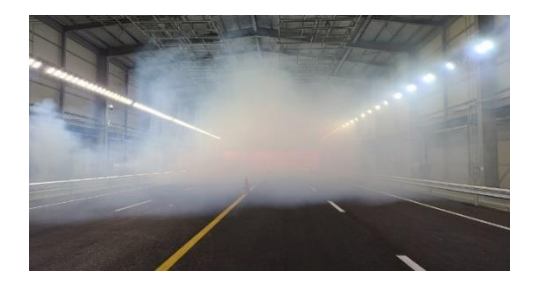

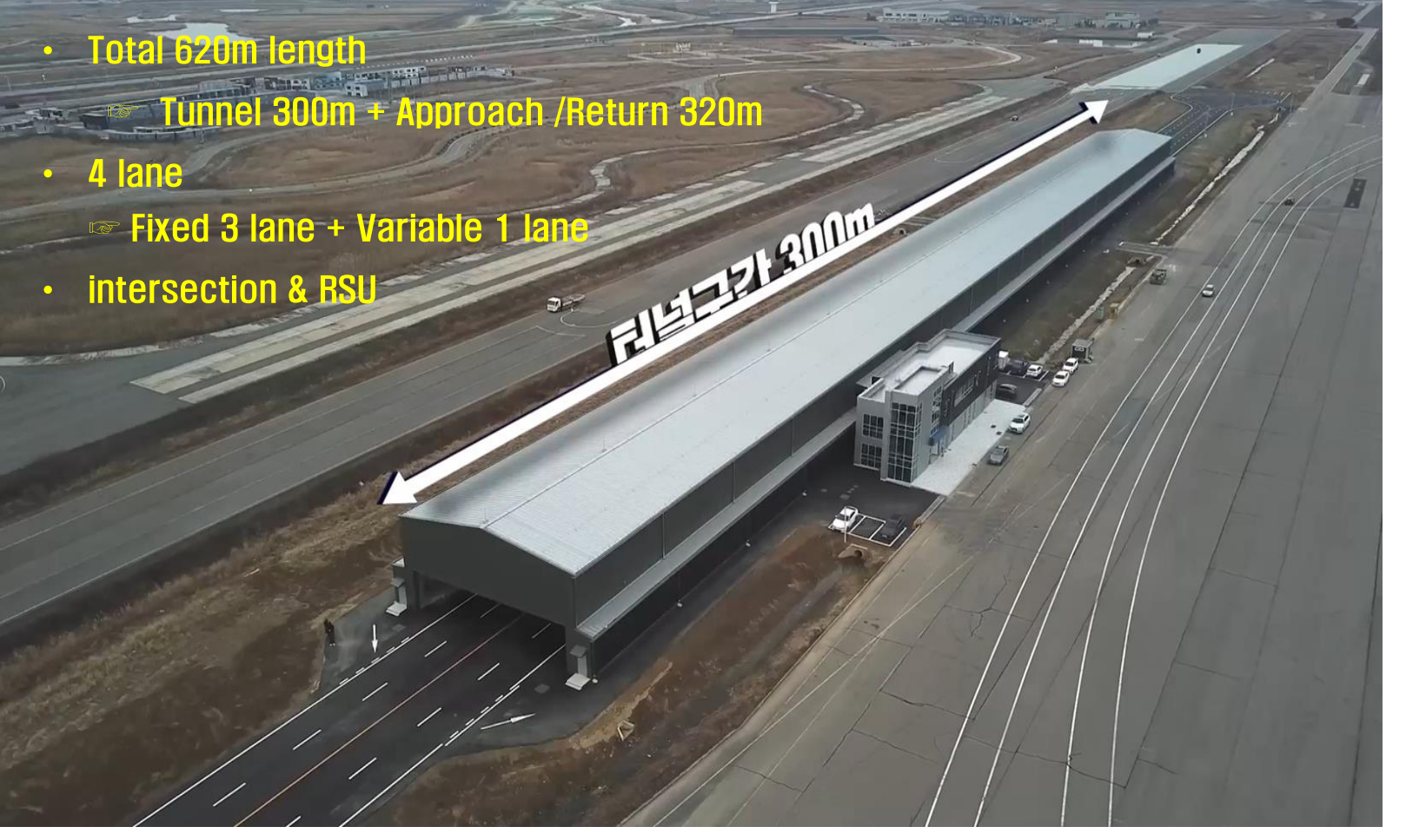

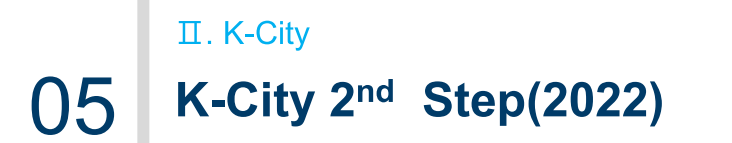

#### **Artificial weather environment facility & VRU Target System**  $\bullet$

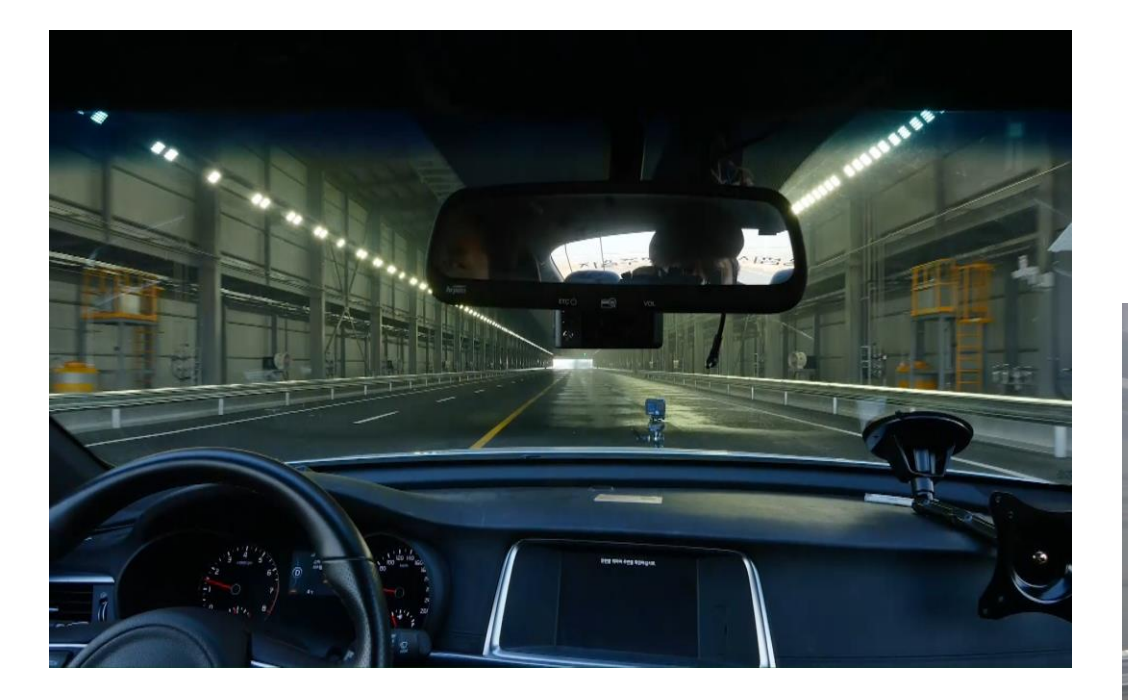

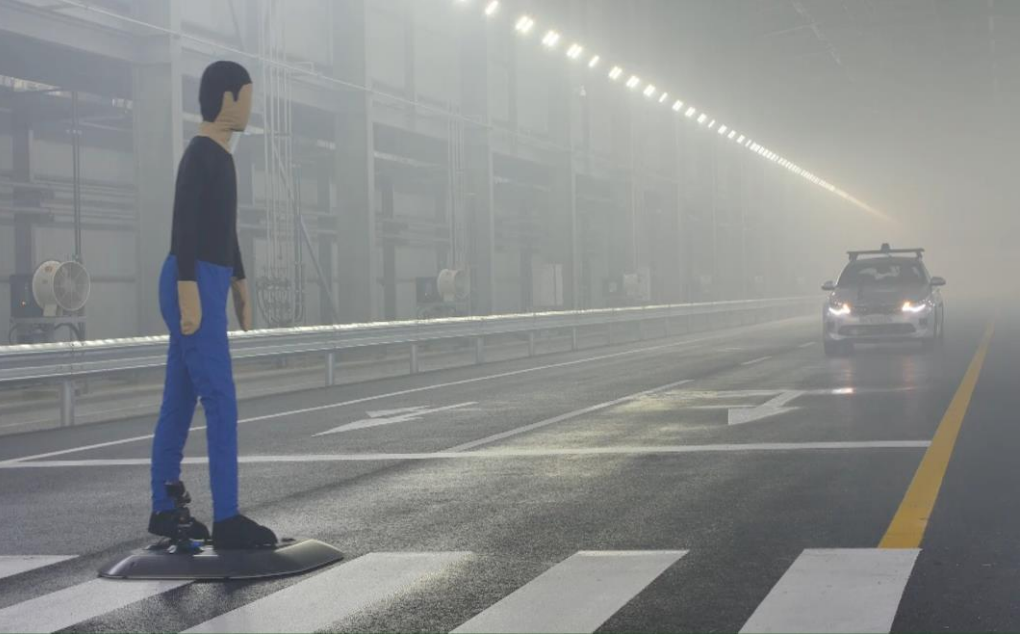

Korea Transportation Safety Authority<br>Korea Automobile Testing & Research Institute

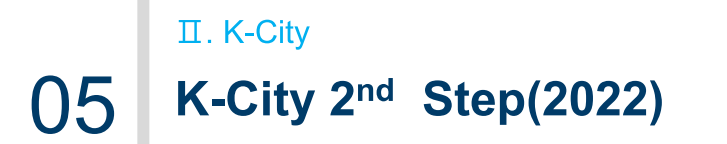

#### **Future Innovation Center (for K-City user assist & convenience)**  $\mathbf{O}$

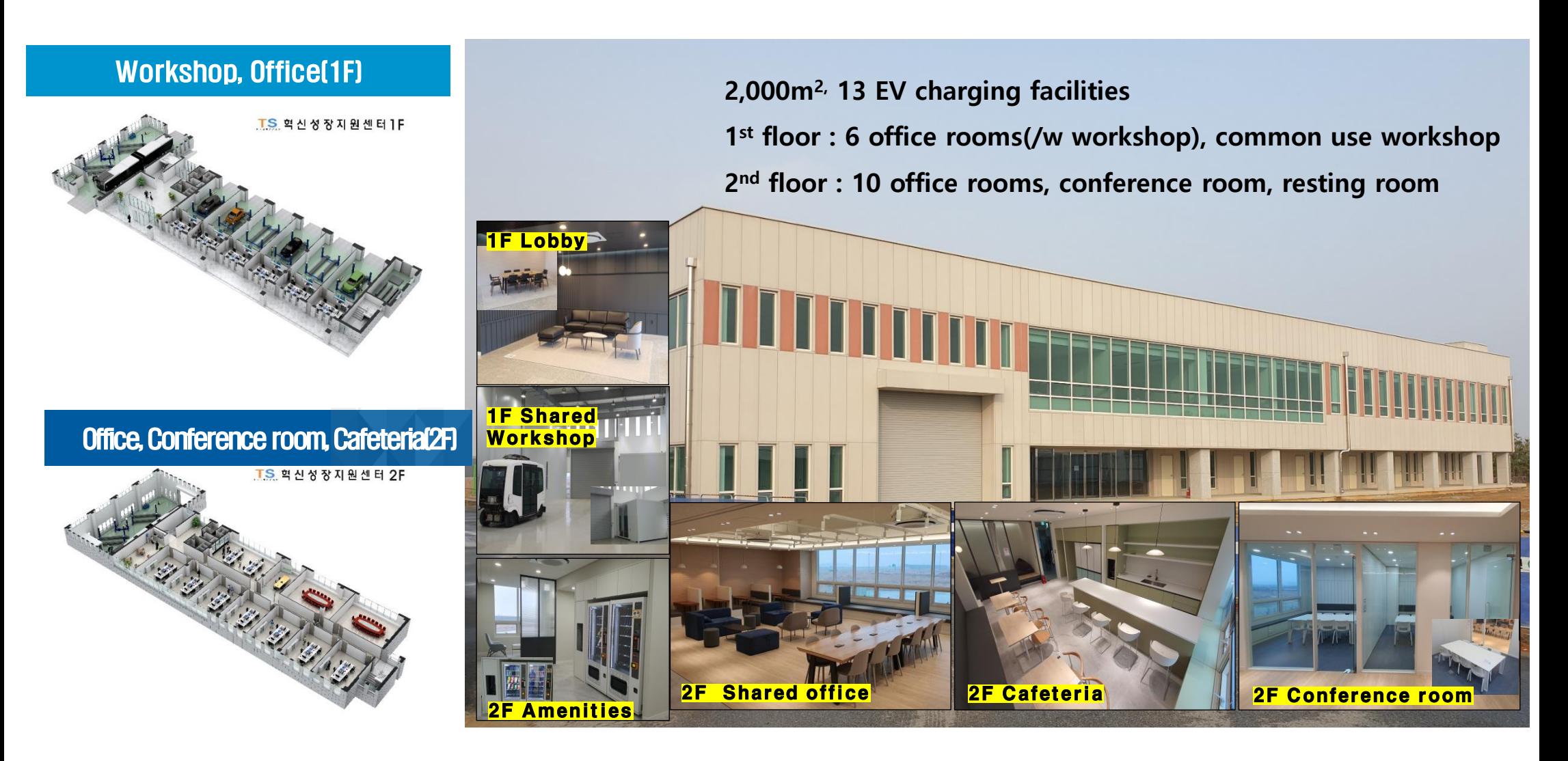

Korea Transportation Safety Authority Korea Automobile Testing & Research Institute

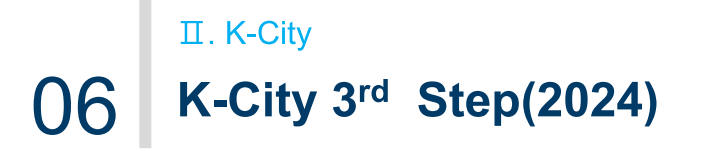

- Expansion of physical test-bed  $\mathbf{O}$
- $\overline{O}$ Assist AV algorithm development

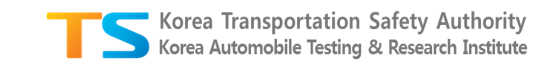

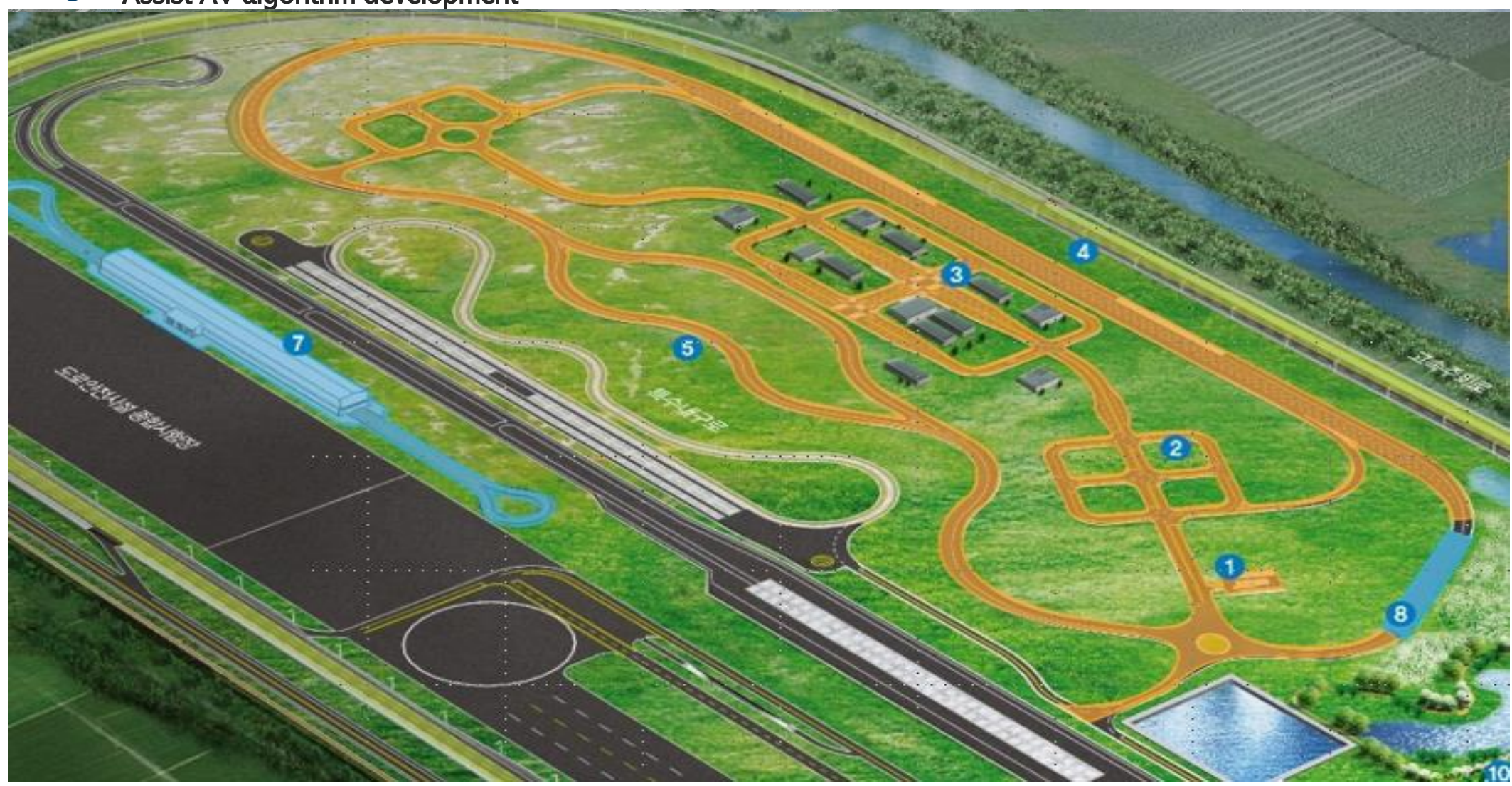

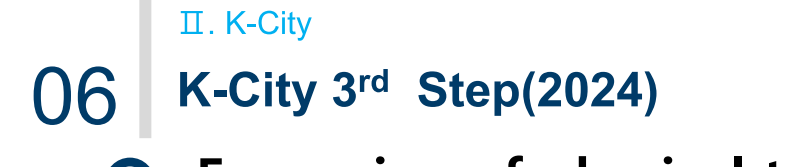

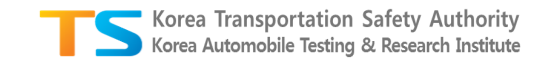

### **C** Expansion of physical test-bed

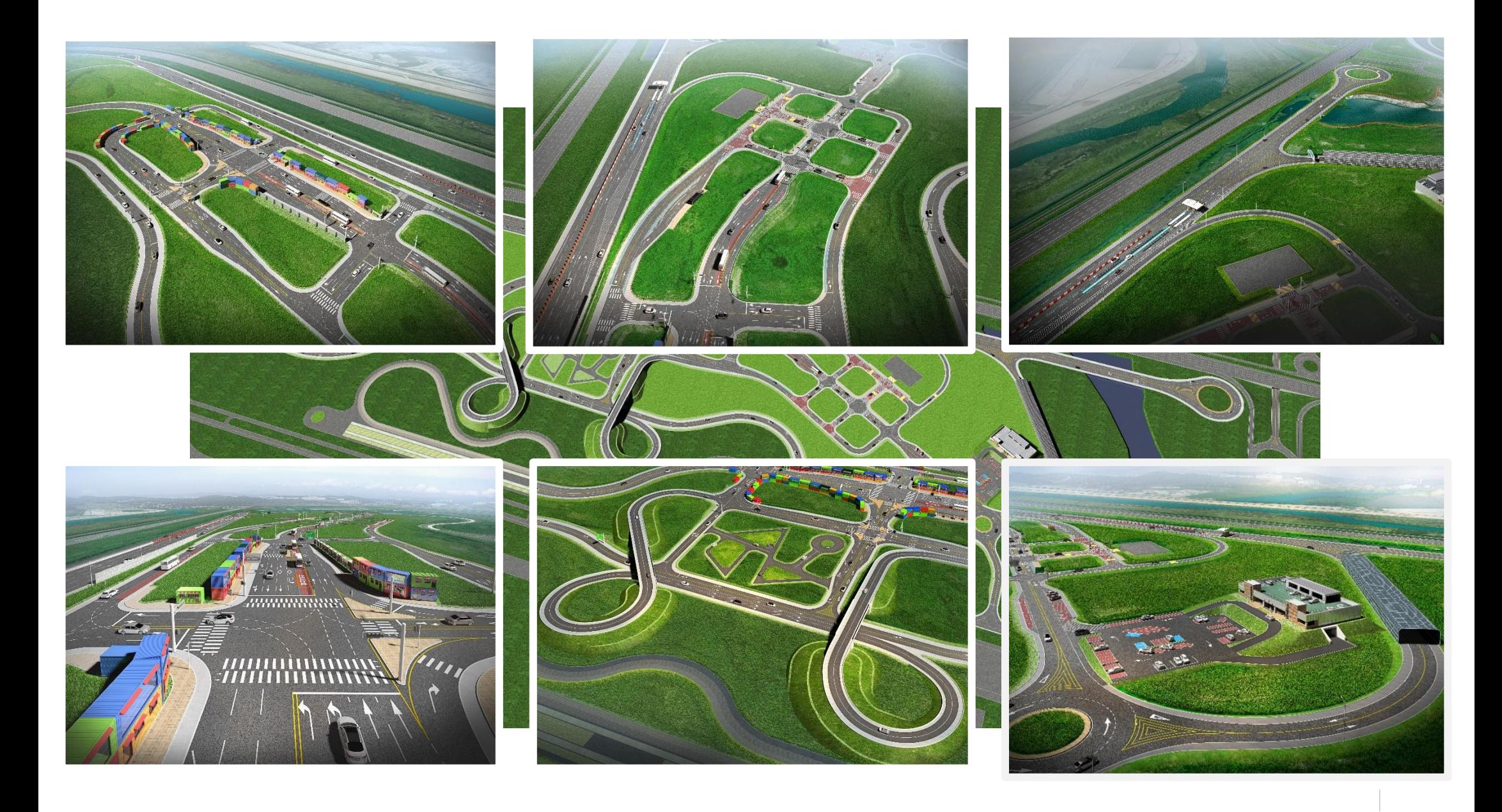

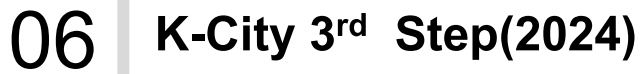

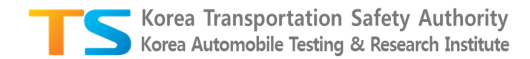

**Expand V2X scope for AV test to entire playground** $\bullet$ 

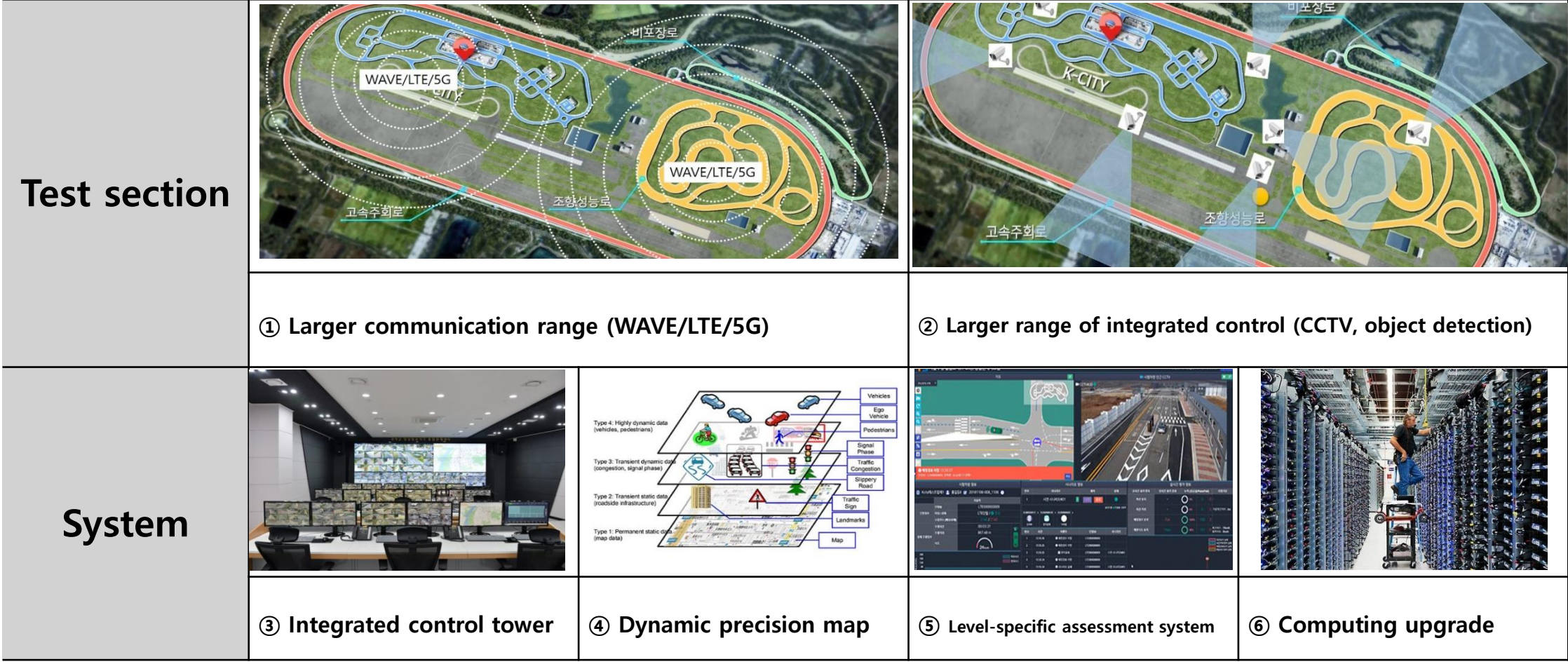

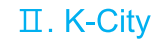

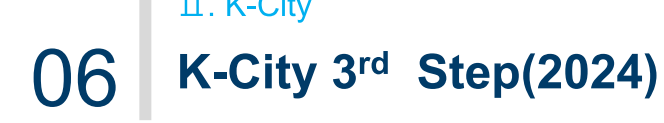

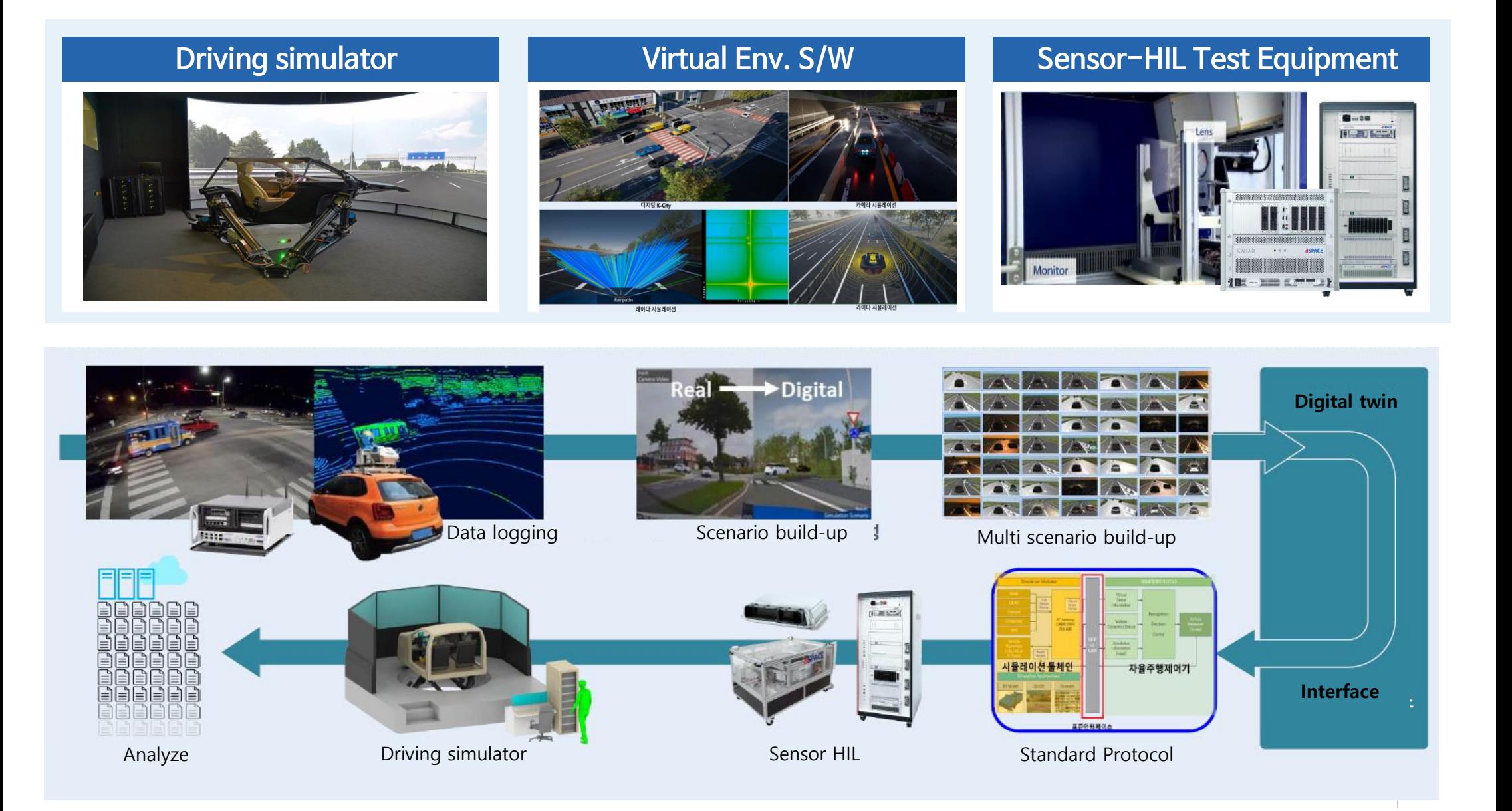

0432 **K-City with R&D** Ⅱ. K-City 07

### **R&D Project for Lv.4**

- Project : Level 4 Automated Driving Innovation R&D
- Budget : 1,100,000 Million Won(780 Million EUR) by Government
- Period : '21.4  $\sim$  '27. 12(7 years)
- Sub project : Vehicle & ICT Convergence, **Road+Traffic, AV Service, Safety ecosystem**  (sub-projects : 53, organizations : 373, researchers : 3,474)

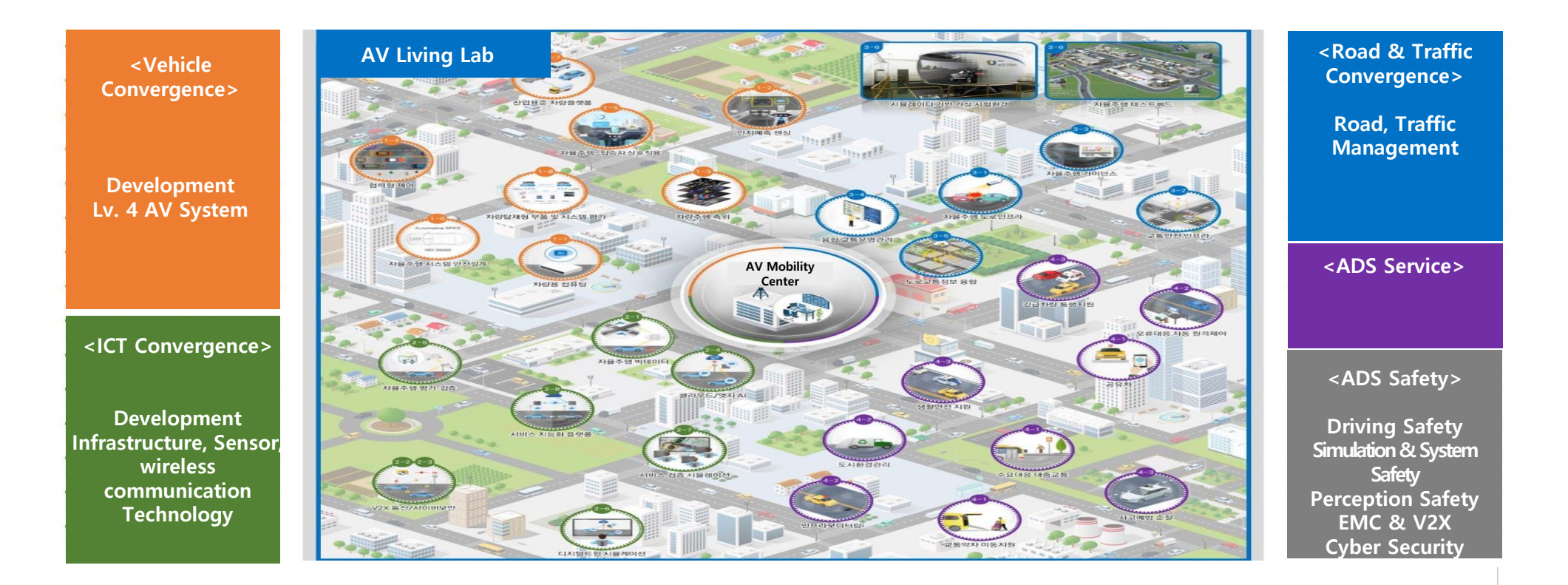

**R&D Project for Lv.4 07** K-City with R&D Ⅱ. K-City 07

> Integrated<br>--- Digital Platform for Road Transport Infra

> > Road Situational<br>Awareness<br>System nfra Guidance

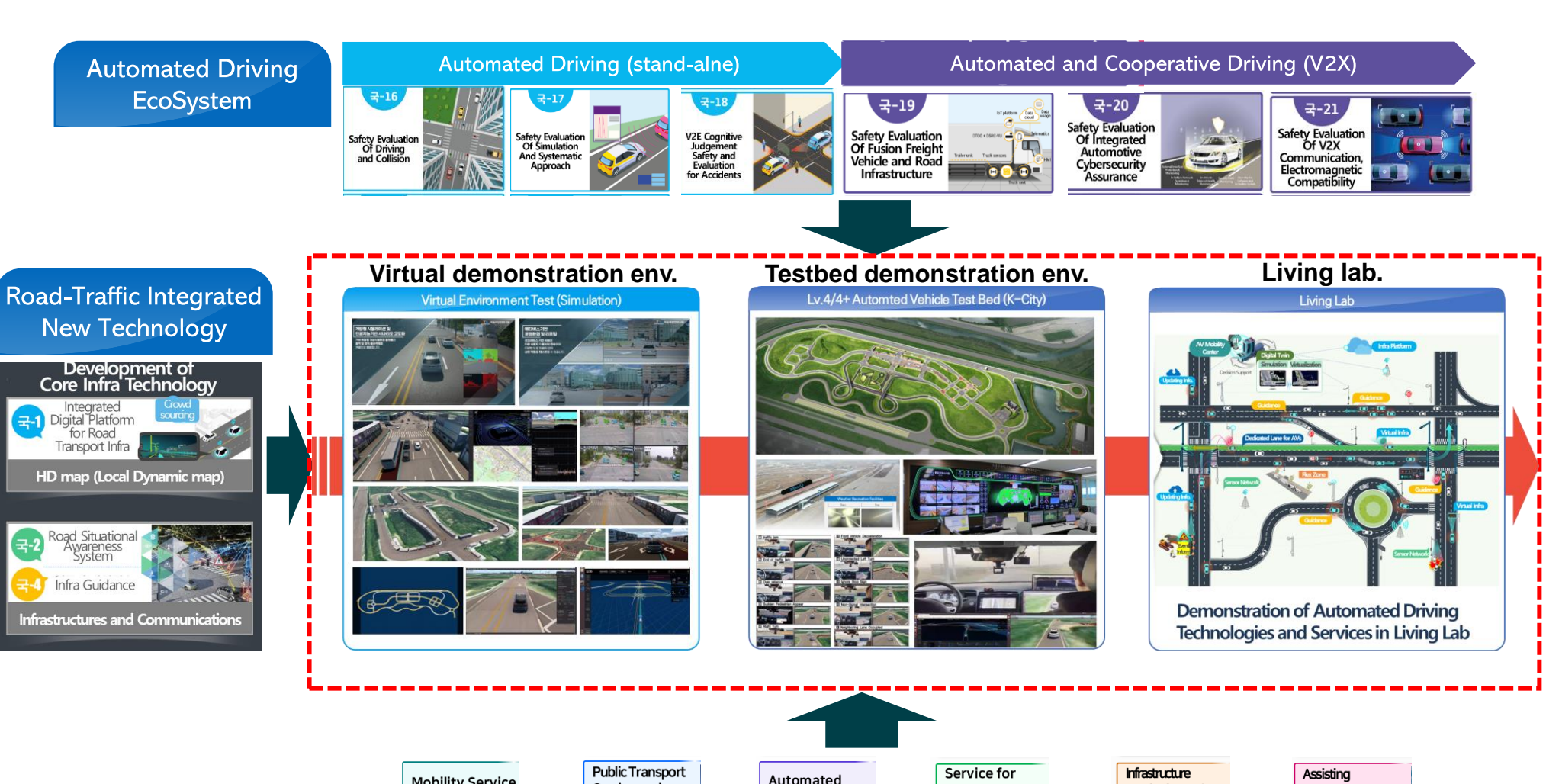

Korea Transportation Safety Authority Korea Automobile Testing & Research Institute

**Mobility Service** Automated On-demand Monitoring and Urban Emergency Vehicles for Transport Car-sharing **Mobility Service** Environment Emergency Recovery  $and$  On-site Service Automated Driving Vulnerable in Real-Time Management **Support Service** Response Service  $7 - 10$  $7 - 11$  $\pm -14$  $\pm -15$  $-3 - 12$  $7 - 13$ **Service** 교통약자 이동지원 수요대응 미니셔틀 자육주행 공유치 도시 환경관리 인프라 모니터링 긴급차량 통행지원

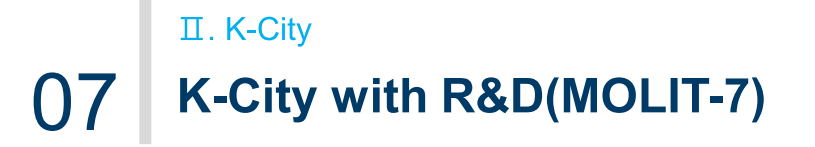

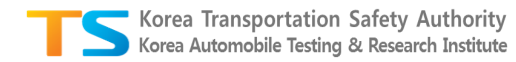

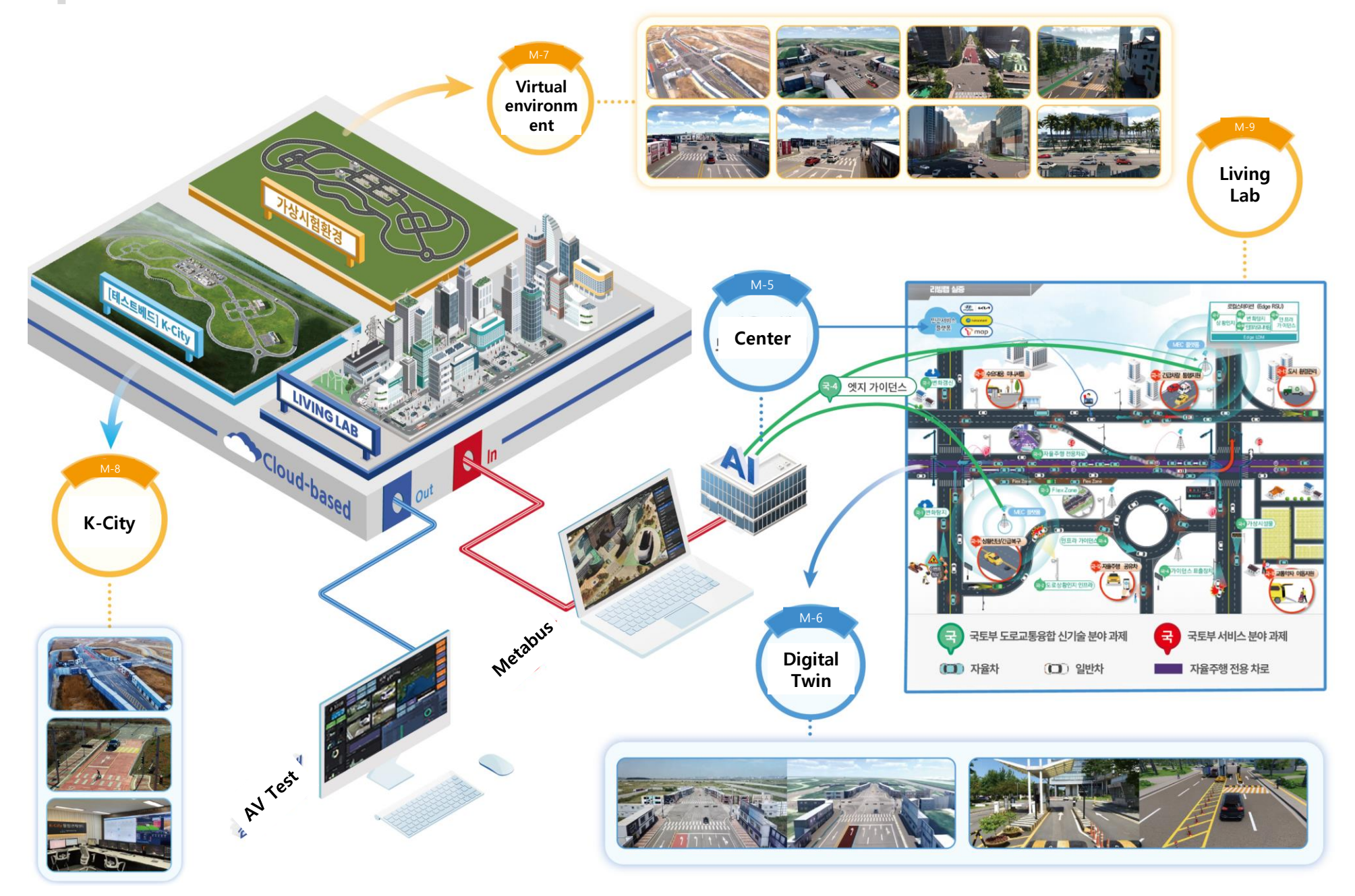

### 07 032 **K-City with R&D(MOLIT-8)** 07

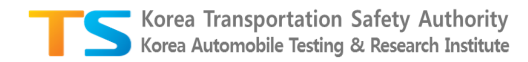

### **Expand to Virtual Testing (based on VILs)**

- Construction of virtual K-City environment
- Building a K-City Virtual Environment Using National Geographic Information Institute Data
- Expand K-City Utilization through Apollo Map Deployment

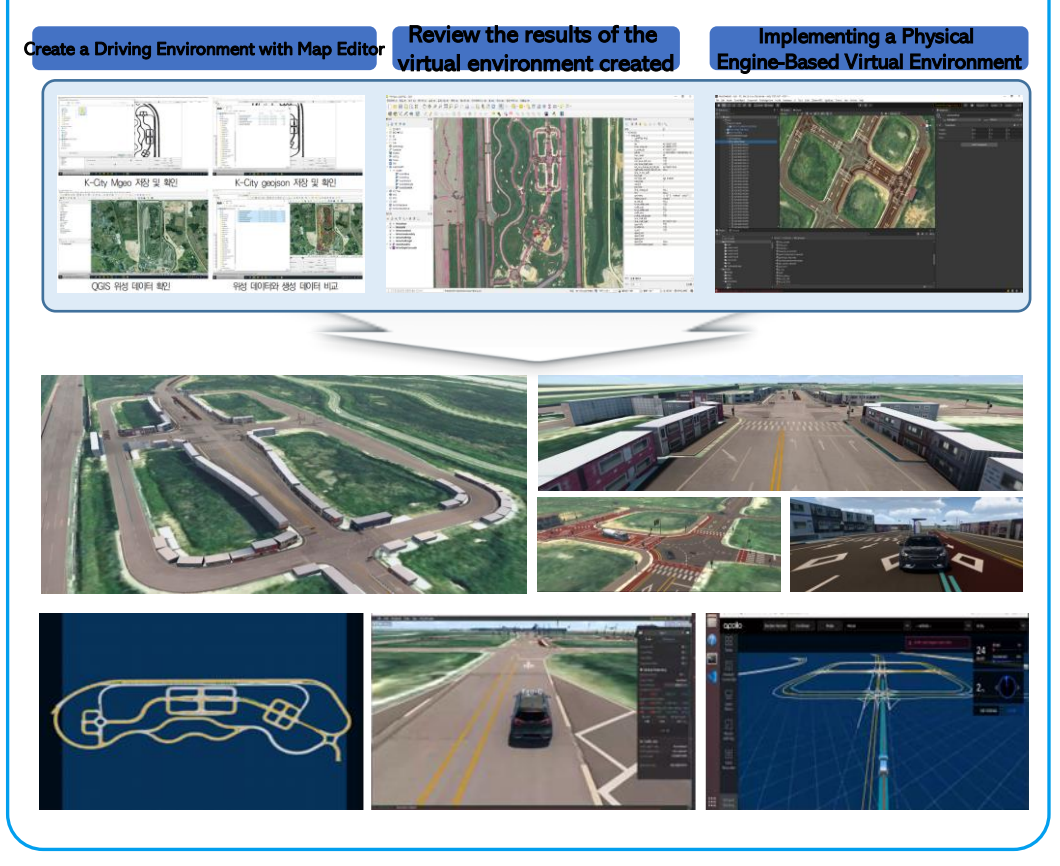

#### Digital twin of K-City Virtual objects modeling for various scenarios

- Signal light, traffic sign modeling
- Animated object model

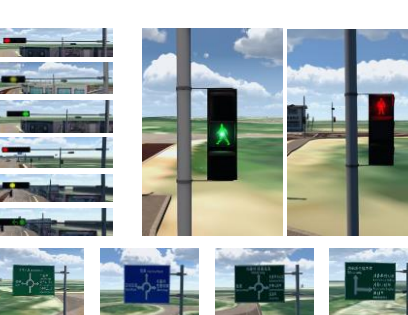

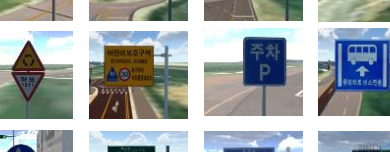

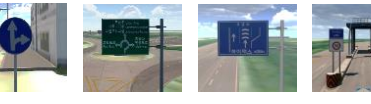

Road traffic infra **Pedestrian model** 

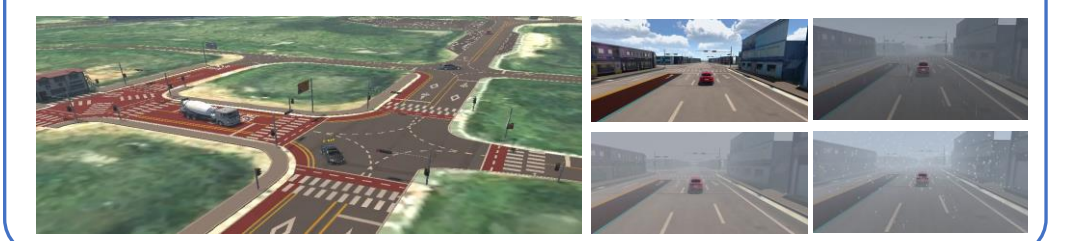

### **07** K-City with R&D(MOLIT-8) 07

## **Expand to Virtual Testing (based on VILs)**

#### Korea Transportation Safety Authority Korea Automobile Testing & Research Institute

- ASAM Open scenario
- Transform the default scenario and generate metadata for the evaluation scenario
- Set variable range by scenario and create detailed scenarios based on random sampling

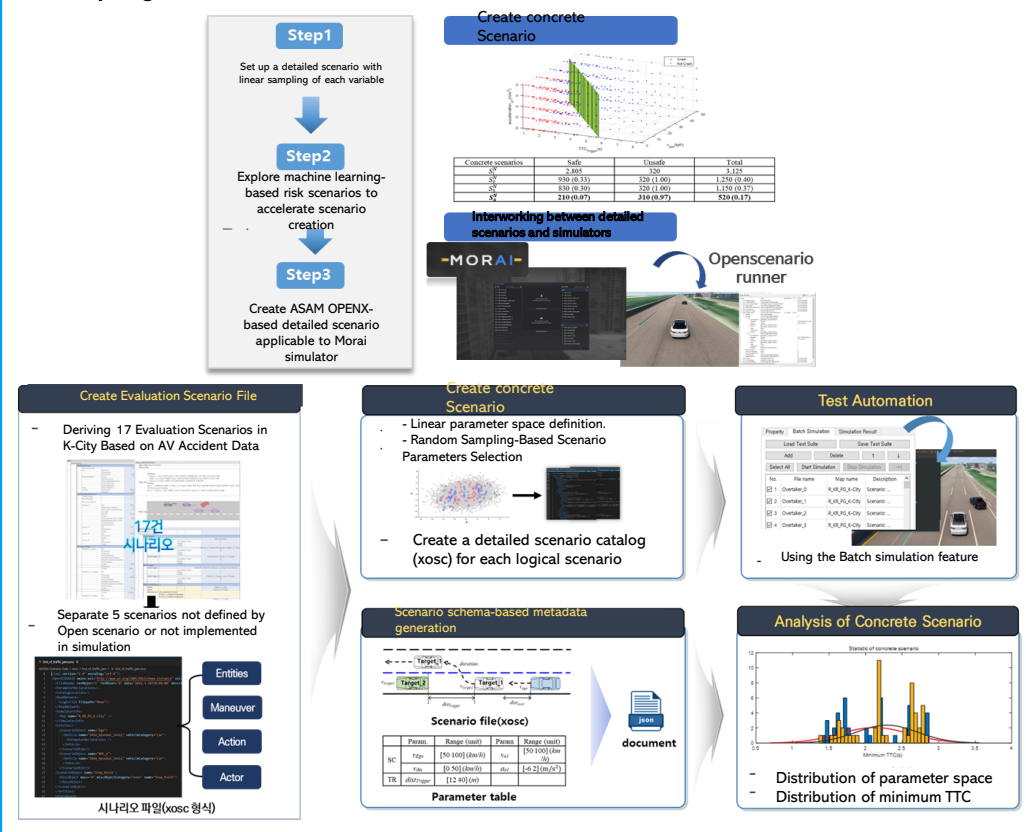

### Snenario build-up & DB Use scenario file (Open-x ontology)

Function to load Json format scenario file

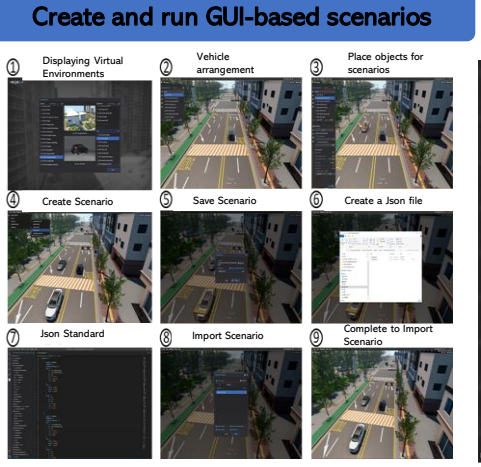

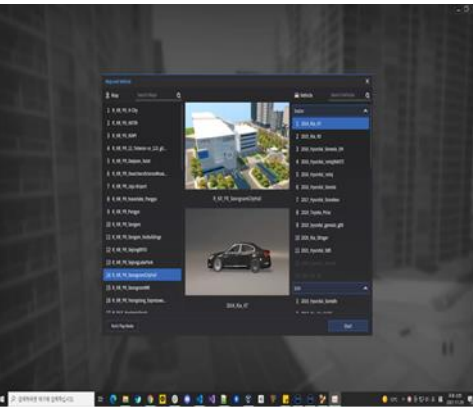

Function to load Open Scenario (xosc) format scenario file

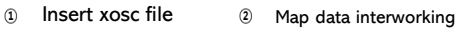

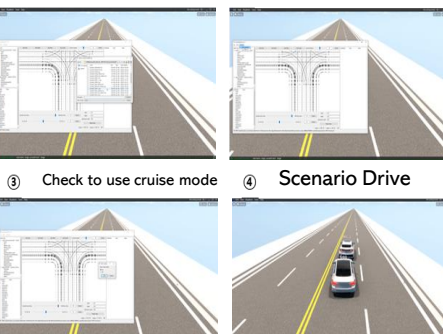

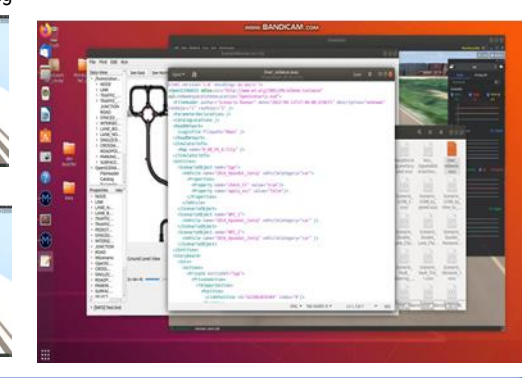

### 07 0432 **K-City with R&D(MOLIT-8)** 07

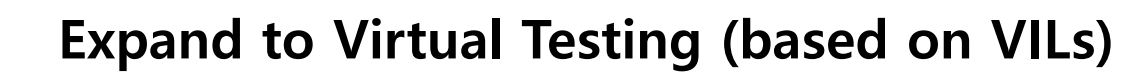

### SILS Test Environment VILS Test Environment • Apollo algorithm and scenario testing by SILs **Vehicle platform(based on Apollo Framework)** testing by VILs  $\mathbb{Z}$ **Apollo Platform Based KAIST SW** Apollo<br>Cyber R1 بُ Apollo<br>Cyber RT Apollo Cyber RT **WEBSCROLL**<br>ADAS INSPECTOR ADI INSPECTOR **MORAI SIM** SILS(Software-In-the-Loop Simulation) Config. The Material Configure of the VILS(Vehicle-In-the-Loop Simulation) Config. \*traffic jam \*End of traffic jam \*Sudden Pedestrian Appea \*Over\_reliance  $km<sub>1</sub>$ \*Front Vehicle Decceleration \*Right\_Turr \*Neighboring Lane Occupied \*Non-Signal Intersection

#### Korea Transportation Safety Authority Korea Automobile Testing & Research Institute

- 
- K-City test snenario testing

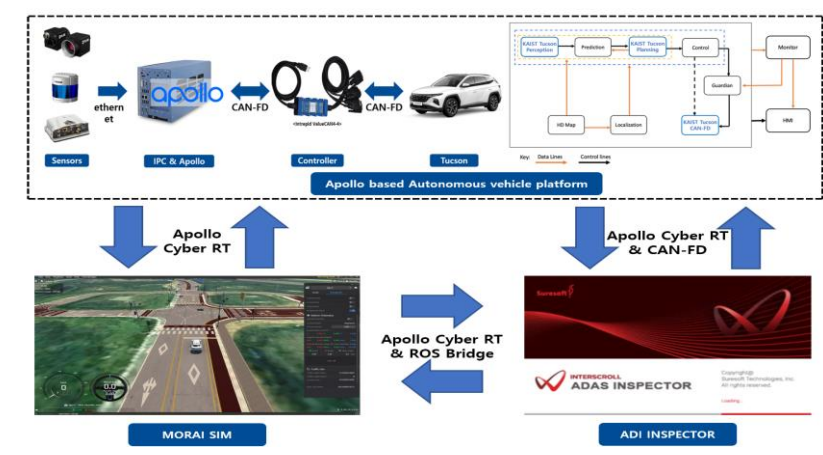

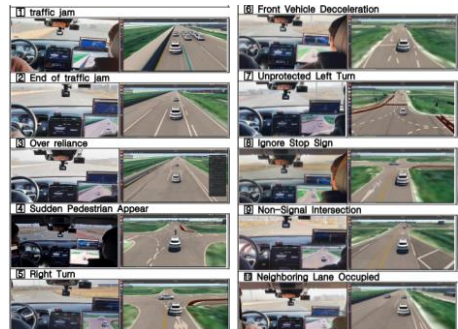

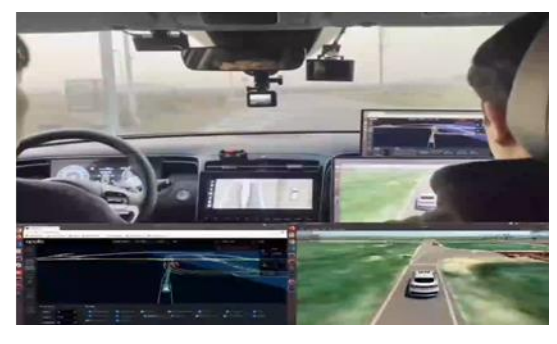

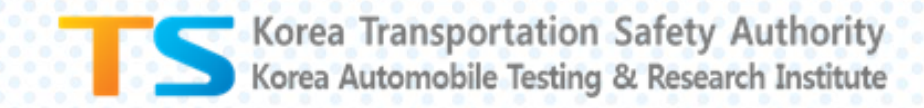

# THANK YOU VERY MUCH

## for your attention

## **heejo9437@kotsa.or.kr**

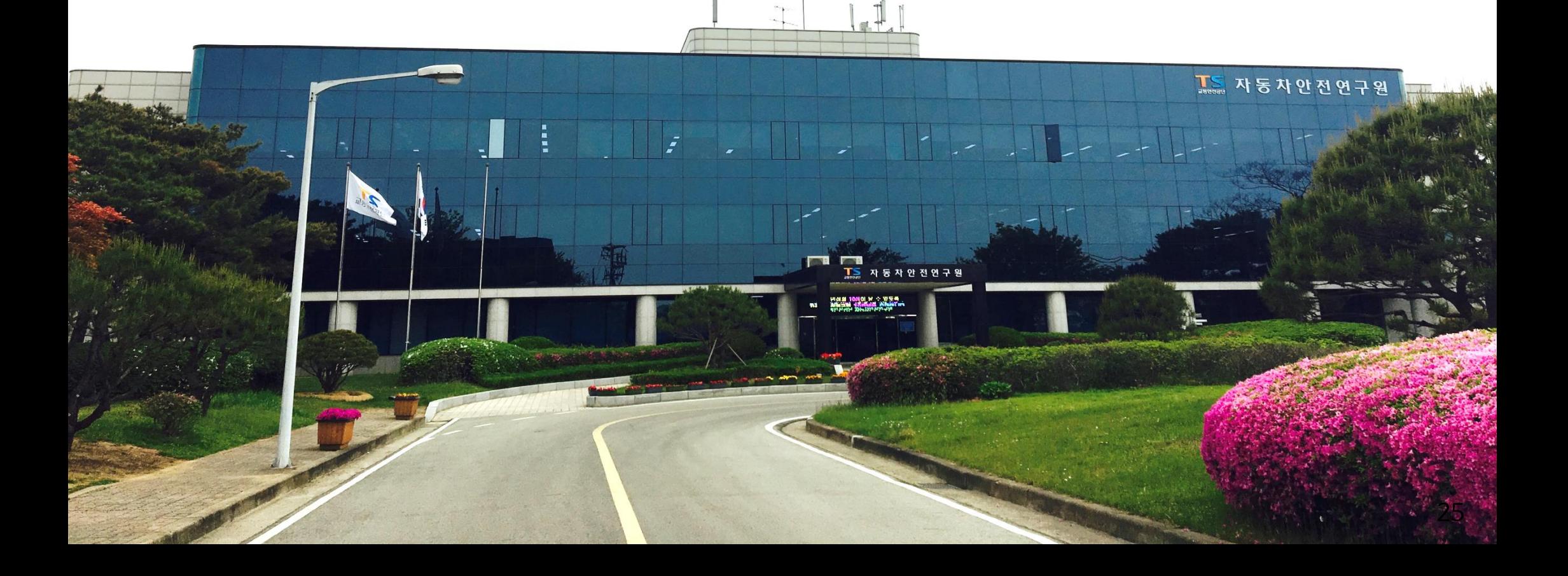